Espace pédagogique de l'académie de Poitiers > Pôle Valeurs de la République > S'informer > PPMS <https://ww2.ac-poitiers.fr/valeurs-republique/spip.php?article672> - Auteur : Laurence Cailbault

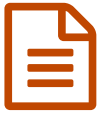

Le Plan Particulier de Mise en Sûreté

*Descriptif :*

Conseils de mise en oeuvre d'un PPMS

*Sommaire :*

- Conseils de mise en oeuvre d'un PPMS
- Comment élaborer le PPMS ?
- Quelques sites utiles :

#### Conseils de mise en oeuvre d'un PPMS

Dans chaque école ou établissement, outre les mesures de prévention qui ont pu être mises en place, le PPMS constitue la meilleure réponse permettant de faire face à la gravité d'une situation d'accident majeur et d'en limiter les conséquences en attendant l'arrivée de secours.

Dans les EPLE, le projet sera examiné en commission permanente et soumis à délibération du conseil d'administration. Dans les écoles, il sera présenté au conseil d'école. L'instance consultative en matière d'hygiène et de sécurité, lorsqu'elle existe, est associée à son élaboration.

Ce plan particulier de mise en sûreté sera communiqué au maire de la commune et à l'inspecteur d'académie, directeur de services départementaux de l'éducation nationale, au recteur de l'académie par la voie hiérarchique, et à la collectivité territoriale dont dépend l'établissement, afin de garantir la bonne coordination des services concernés et assurer la cohérence avec les mesures prises en matière de sécurité.

La [circulaire](http://www.education.gouv.fr/bo/2002/hs3/default.htm) <sup>7</sup> n° 2002-119 du 29 mai 2002 (BOEN hors série n°3 du 30 mai 2002)

## Comment élaborer le PPMS ?

1) Connaître le ou les risques naturels ou technologiques auxquels la commune est exposée, en consultant le Document d'Information Communal sur les Risques Majeurs (DICRIM) ou à défaut, le Dossier Départemental des Risques Majeurs (DDRM).

2) Prendre contact avec : l'autorité académique, le coordonnateur risque majeur, les services de la collectivité territoriale de rattachement, la mairie (élu en charge de la sécurité et le référent Plan Communal de Sauvegarde), les secours locaux pour leur expérience.

3) Constituer une équipe de personnes ressources qui assureront : l'encadrement, les liaisons entre zones et avec les autorités, les familles...

## **Cette élaboration implique :**

1) Des exercices de simulation : Un par an minimum

2) Une actualisation annuelle : Au début de chaque année scolaire, le plan actualisé est présenté au conseil d'école ou soumis au conseil d'administration de l'établissement et à l'instance consultative en matière d'hygiène et de sécurité.

## Quelques sites utiles :

- Le site de l'Observatoire national de la sécurité et de l'accessibilité des établissements [d'enseignement](http://ons.education.gouv.fr/) C'
- Le site du ministère chargé de [l'environnement](http://www.prim.net/)  $C^{\bullet}$
- Le site du ministère de [l'intérieur](http://www.interieur.gouv.fr/sections/a_l_interieur/defense_et_securite_civiles/gestion-risques)  $\mathbb{Z}^n$
- Le site du Pôle national des [Compétences](http://crdp.ac-amiens.fr/edd/) EDD & du Scéren présente des dossiers sur les risques majeurs.
- Le site du réseau des [formateurs](http://www.iffo-rme.fr/) "risques majeurs éducation"  $C$

# Liens complémentaires

- **Q** circulaire n° [2002-119](http://www.education.gouv.fr/bo/2002/hs3/default.htm) du 29 mai 2002 ℃
- C Le site de l'Observatoire national de la sécurité et de l'accessibilité des établissements [d'enseignement](http://ons.education.gouv.fr/) C
- C Le site du ministère de [l'intérieur](http://www.interieur.gouv.fr/sections/a_l_interieur/defense_et_securite_civiles/gestion-risques) C'

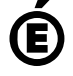

Académie **de Poitiers** Avertissement : ce document est la reprise au format pdf d'un article proposé sur l'espace pédagogique de l'académie de Poitiers. Il ne peut en aucun cas être proposé au téléchargement ou à la consultation depuis un autre site.